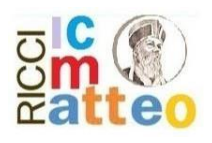

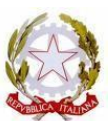

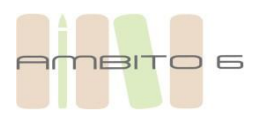

Ministero dell'Istruzione e del Merito **ISTITUTO COMPRENSIVO MATTEO RICCI Scuola dell'Infanzia, Scuola primaria, Scuola Secondaria di I grado** Via Cina, 4 – 00144 Roma Distretto 20°- Ambito Territoriale Lazio 6 **Scuola Polo per la Formazione Ambito 6** O Tel. 06/5298735 [-](http://images.google.it/imgres?imgurl=http%3A//www.cridea.it/fileadmin/cridea/rete/images/simbolo_fax.gif&imgrefurl=http%3A//www.cridea.it/index.php%3Fid%3D107&usg=__uCk2jwJSJUNAMV-uQLqvF9FjPaQ%3D&h=37&w=38&sz=2&hl=it&start=2&um=1&tbnid=uLtoCeDUv7CO1M%3A&tbnh=37&tbnw=38&prev=/images%3Fq%3Dsimbolo%2Bfax&hl=it&sa=X&um=1) Fax 06/5293200 pe[o](http://images.google.it/imgres?imgurl=http%3A//www.orl-torino.it/Imago/at.gif&imgrefurl=http%3A//www.orl-torino.it/dove.html&usg=__SF_50lnw_3cJxWhyyPCLE4iqkgY%3D&h=302&w=302&sz=3&hl=it&start=618&um=1&tbnid=Mni7sWGHnvV3uM%3A&tbnh=116&tbnw=116&prev=/images%3Fq%3Dsimbolo%2Btelefono&ndsp=18&hl=it&sa=N&start=612&um=1) mic8by001@istruzione.it - pec mic8by001@pec.istruzione.it

Codice Meccanografico RMIC8BY00L Sito: [www.icmatteoricci.edu.it](http://www.icmatteoricci.edu.it/) Codice fiscale 97389090586 CodiceiPAistsc\_rmic8by00l Codice Univoco Ufficio UF9SCR

Circ. n. 229

Alle famiglie degli alunni e delle alunne della Scuola Primaria e della SSIG Agli alunni e alle alunne della Scuola Primaria e della SSIG Al personale docente della SSIG e della Scuola Primaria Alla DSGA Al personale ATA Al sito WEB Al RE

OGGETTO: Autovalutazione e Certificazione delle competenze-Piattaforma UNICA. Nuove funzionalità per l'orientamento disponibili dal 10.06.2024.

Con la presente si comunicano le nuove funzionalità rilasciate in data 10 giugno 2024 riguardanti:

- (A) Autovalutazione dello studente
- (B) Certificazione delle competenze

## **(A) AUTOVALUTAZIONE DELLO STUDENTE**

All'interno dell'E-Portfolio, oltre alle sezioni "Percorso di studi", "Sviluppo delle competenze" e "Capolavoro dello studente", è resa disponibile anche la sezione dedicata all'Autovalutazione.

L'Autovalutazione è un momento importante del percorso formativo di studenti e studentesse in quanto contribuisce ad aumentare la consapevolezza del livello di sviluppo delle proprie competenze e aiuta a riflettere sui punti di forza e sulle aree di miglioramento.

È possibile effettuare l'autovalutazione in qualsiasi momento; tuttavia, è fortemente consigliato effettuarla nei momenti di transizione da un ciclo di istruzione all'altro e negli anni scolastici in cui viene rilasciata la "Certificazione delle competenze", in particolare:

- **al terzo anno della scuola secondaria di primo grado, prima della predisposizione del Consiglio di orientamento funzionale all'iscrizione al secondo ciclo di istruzione;**
- al secondo anno della scuola secondaria di secondo grado, al termine delle attività didattiche (indicativamente entro fine maggio);
- all'ultimo anno della scuola secondaria di secondo grado, al termine delle attività didattiche (indicativamente entro fine maggio).

N.B.: Al momento lo studente può compilare l'Autovalutazione solo utilizzando l'app Unica Istruzione.

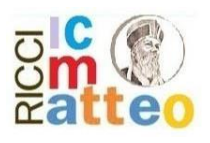

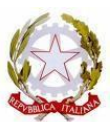

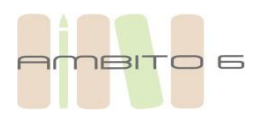

Ministero dell'Istruzione e del Merito **ISTITUTO COMPRENSIVO MATTEO RICCI Scuola dell'Infanzia, Scuola primaria, Scuola Secondaria di I grado** Via Cina, 4 – 00144 Roma Distretto 20°- Ambito Territoriale Lazio 6 **Scuola Polo per la Formazione Ambito 6** O Tel. 06/5298735 [-](http://images.google.it/imgres?imgurl=http%3A//www.cridea.it/fileadmin/cridea/rete/images/simbolo_fax.gif&imgrefurl=http%3A//www.cridea.it/index.php%3Fid%3D107&usg=__uCk2jwJSJUNAMV-uQLqvF9FjPaQ%3D&h=37&w=38&sz=2&hl=it&start=2&um=1&tbnid=uLtoCeDUv7CO1M%3A&tbnh=37&tbnw=38&prev=/images%3Fq%3Dsimbolo%2Bfax&hl=it&sa=X&um=1) Fax 06/5293200 pe[o](http://images.google.it/imgres?imgurl=http%3A//www.orl-torino.it/Imago/at.gif&imgrefurl=http%3A//www.orl-torino.it/dove.html&usg=__SF_50lnw_3cJxWhyyPCLE4iqkgY%3D&h=302&w=302&sz=3&hl=it&start=618&um=1&tbnid=Mni7sWGHnvV3uM%3A&tbnh=116&tbnw=116&prev=/images%3Fq%3Dsimbolo%2Btelefono&ndsp=18&hl=it&sa=N&start=612&um=1) mic8by001@istruzione.it - pec mic8by001@pec.istruzione.it Codice Meccanografico RMIC8BY00L Sito: [www.icmatteoricci.edu.it](http://www.icmatteoricci.edu.it/) Codice fiscale 97389090586 CodiceiPAistsc\_rmic8by00l Codice Univoco Ufficio UF9SCR

L'Autovalutazione si compone di due parti:

- Compilazione: Lo studente, in autonomia, autovaluta il proprio livello di sviluppo rispetto alle otto competenze chiave europee. Inoltre, può inserire le proprie riflessioni in chiave valutativa, autovalutativa e orientativa, sul percorso svolto.
- Consultazione: Una volta compilata l'Autovalutazione tramite l'app Unica Istruzione, è possibile consultarla anche dalla piattaforma web di Unica. Possono consultare l'autovalutazione dello studente i docenti abilitati e in particolare, se assegnato, il tuo docente tutor.

I genitori (o chi esercita la responsabilità genitoriale), il Dirigente Scolastico o Coordinatore e il Personale Amministrativo di Segreteria Scolastica, invece, possono solo verificare se l'Autovalutazione è stata effettuata dallo studente, ma non possono consultarla.

## (B) **LA CERTIFICAZIONE DELLE COMPETENZE**

La Certificazione delle competenze è il documento che descrive il progressivo sviluppo dei livelli delle competenze chiave e delle competenze di cittadinanza, a cui l'intero processo di insegnamento-apprendimento è mirato. La Certificazione delle competenze viene rilasciata:

- al termine della scuola primaria;
- al termine del primo ciclo di istruzione;
- in assolvimento dell'obbligo di istruzione.

Nel dettaglio, all'interno di UNICA saranno disponibili per studenti e studentesse le certificazioni delle competenze rilasciate al superamento dell'esame di Stato del primo ciclo di istruzione e in assolvimento dell'obbligo di istruzione (secondo anno della scuola secondaria di secondo grado).

Il genitore o chi esercita la responsabilità genitoriale visualizza e scarica la Certificazione delle competenze all'interno della specifica sezione dell'E-Portfolio, apponendo una spunta attestante la presa visione del documento.

Per approfondimenti di dettaglio si rimanda alle apposite FAQ (*Frequently Asked Questions*), Manuali Utente e Video-Tutorial presenti all'interno della sezione "*Assistenza*", aggiornati a partire dal 10 giugno 2024. In particolare, si invita alla visione del **nuovo video-tutorial** "Come compilare la sezione autovalutazione dall'app *Unica Istruzione?"* disponibile sul canale YouTube del Ministero.

Roma, 18.06.2024

 Il Dirigente scolastico Prof.ssa Laura De Paolis (Firma autografa omessa ai sensi dell'art. 3 del D. Lgs. n. 39/1993)